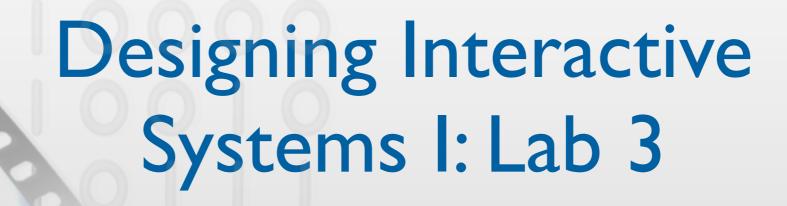

Prof. Dr. Jan Borchers Chat Wacharamanotham Simon Völker

Media Computing Group RWTH Aachen University Winter term 2011/2012

http://hci.rwth-aachen.de/dis

## The Seven Stages of Action & Gulfs

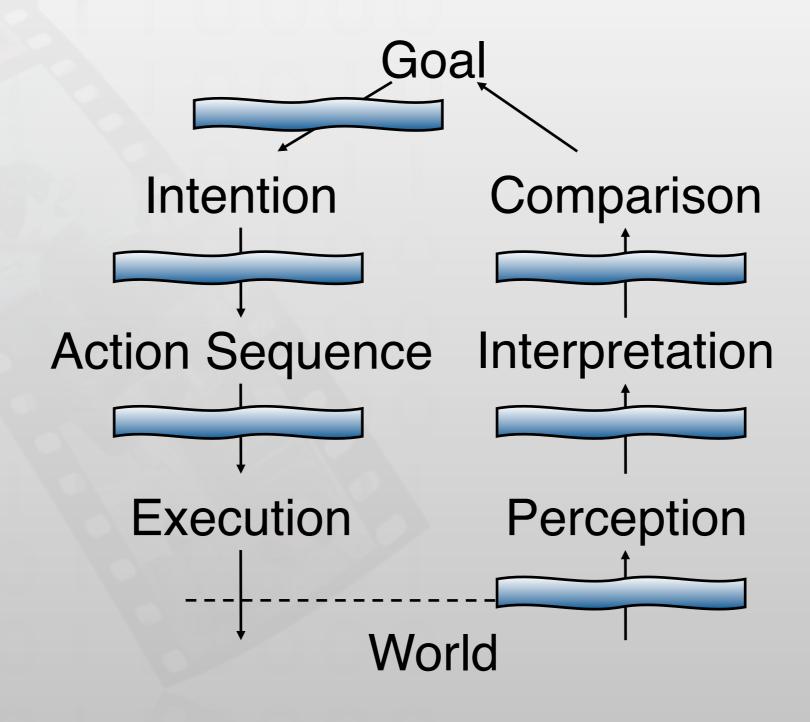

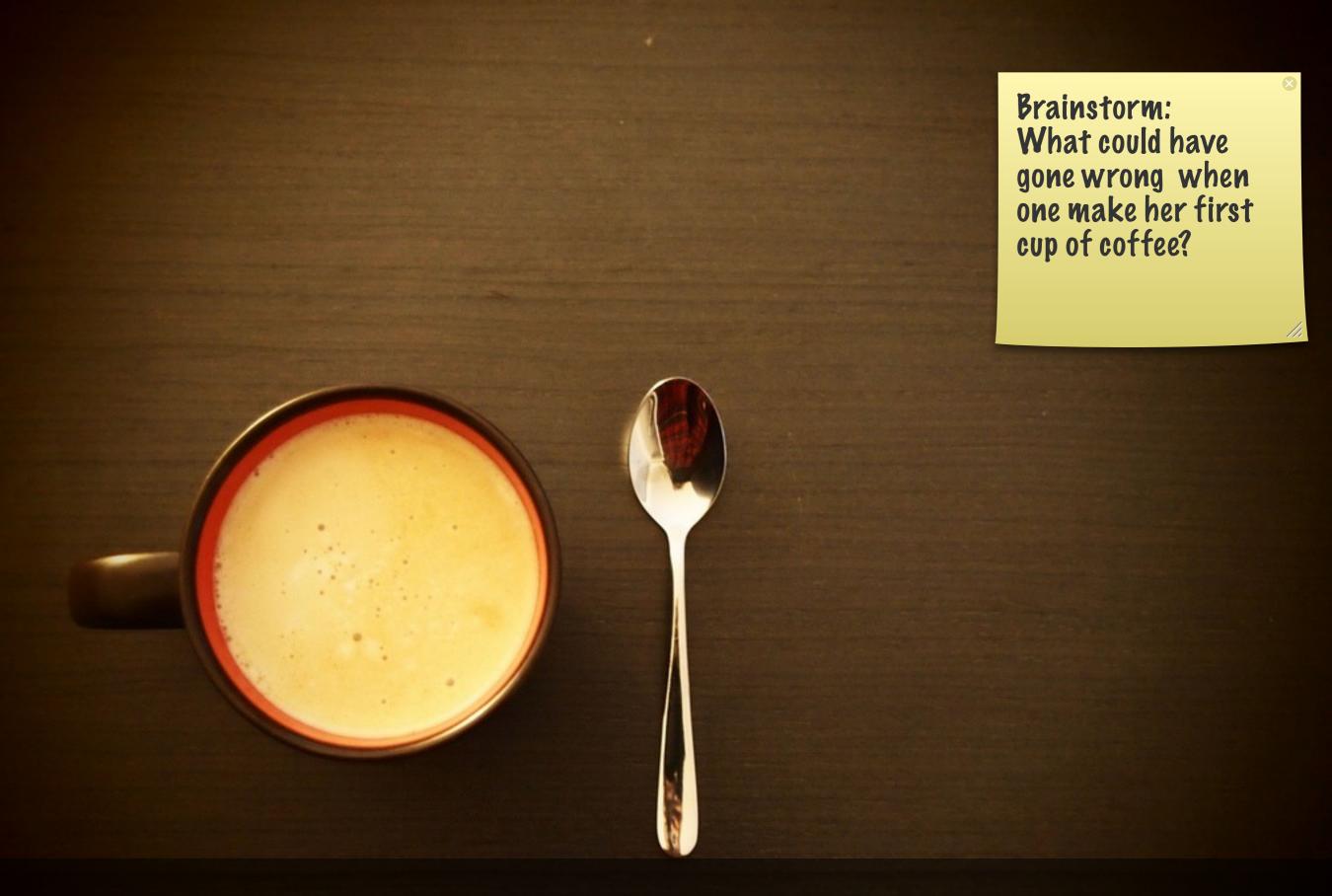

### What could have gone wrong?

Image: http://www.flickr.com/photos/visualpanic/5942994577/sizes/l/in/photostream/

# Comparing Knowledge in the Head

- and in the WC Review: Differences between the knowledge in the world and in the
  - Example of knowledge in the world/head: from your mobile phone

- In the world:
  - Available as soon as visible
  - No learning needed
  - Low efficiency (interpreting needed)
  - High initial usability
  - Aesthetics difficult with much to display

- In tl
  - **Viscussion:** 
    - What are factors that are
  - Le influencing where to place H: knowledge:
    - User expertise
    - Frequency of use
  - Invisible (less labels)
- Remember: Natural mappings can save both learning and labeling

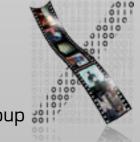

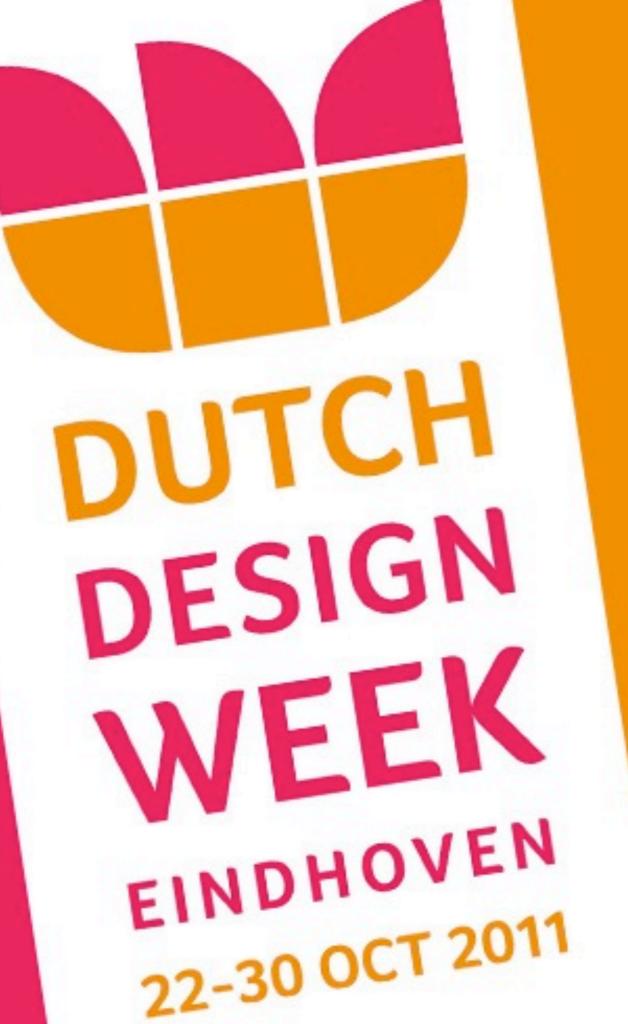

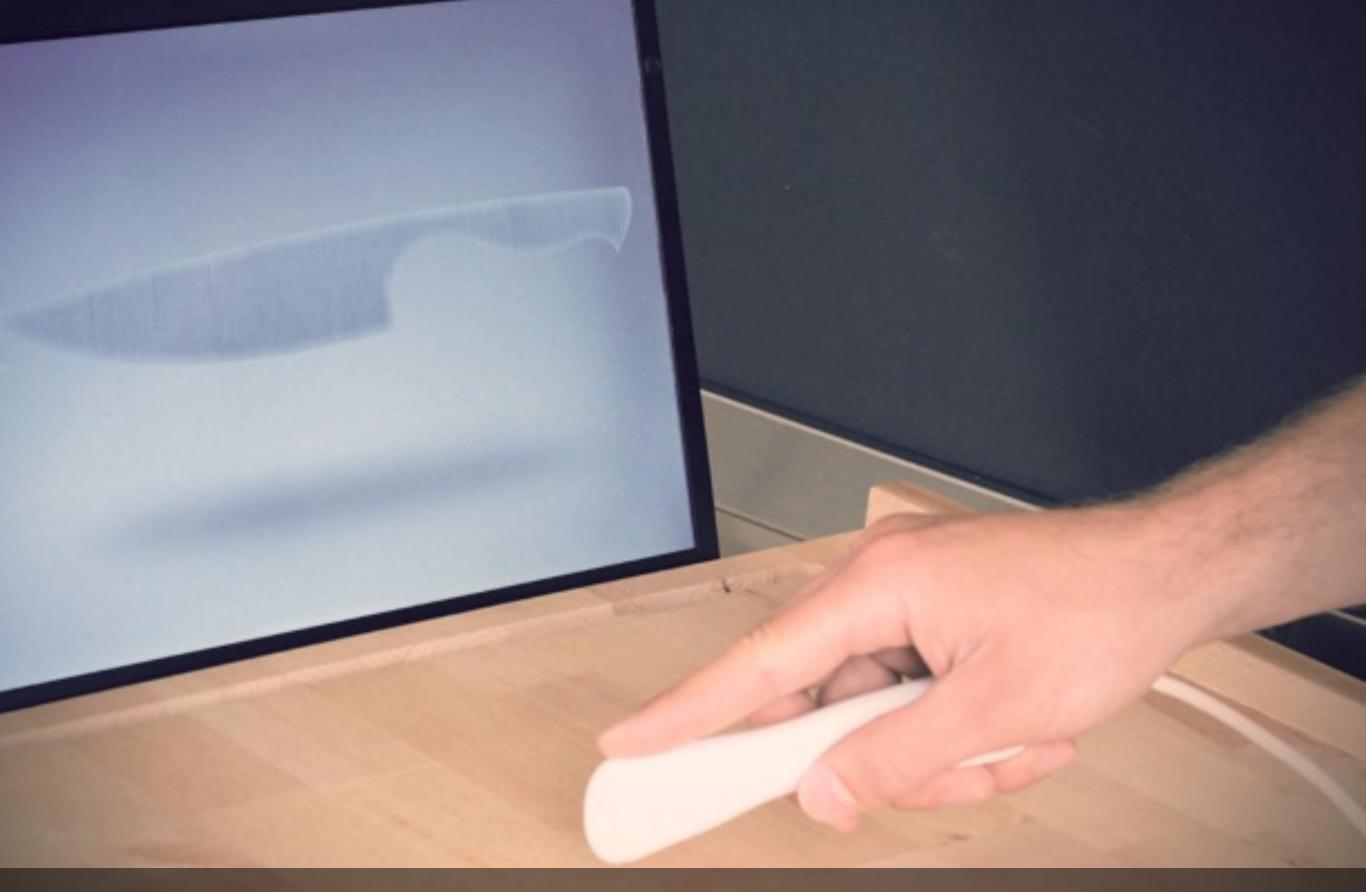

Morphing Cutlery by Jeffrey Braun http://www.sjwagger.nl/showcase/index.php?/present/morphing-interaction/

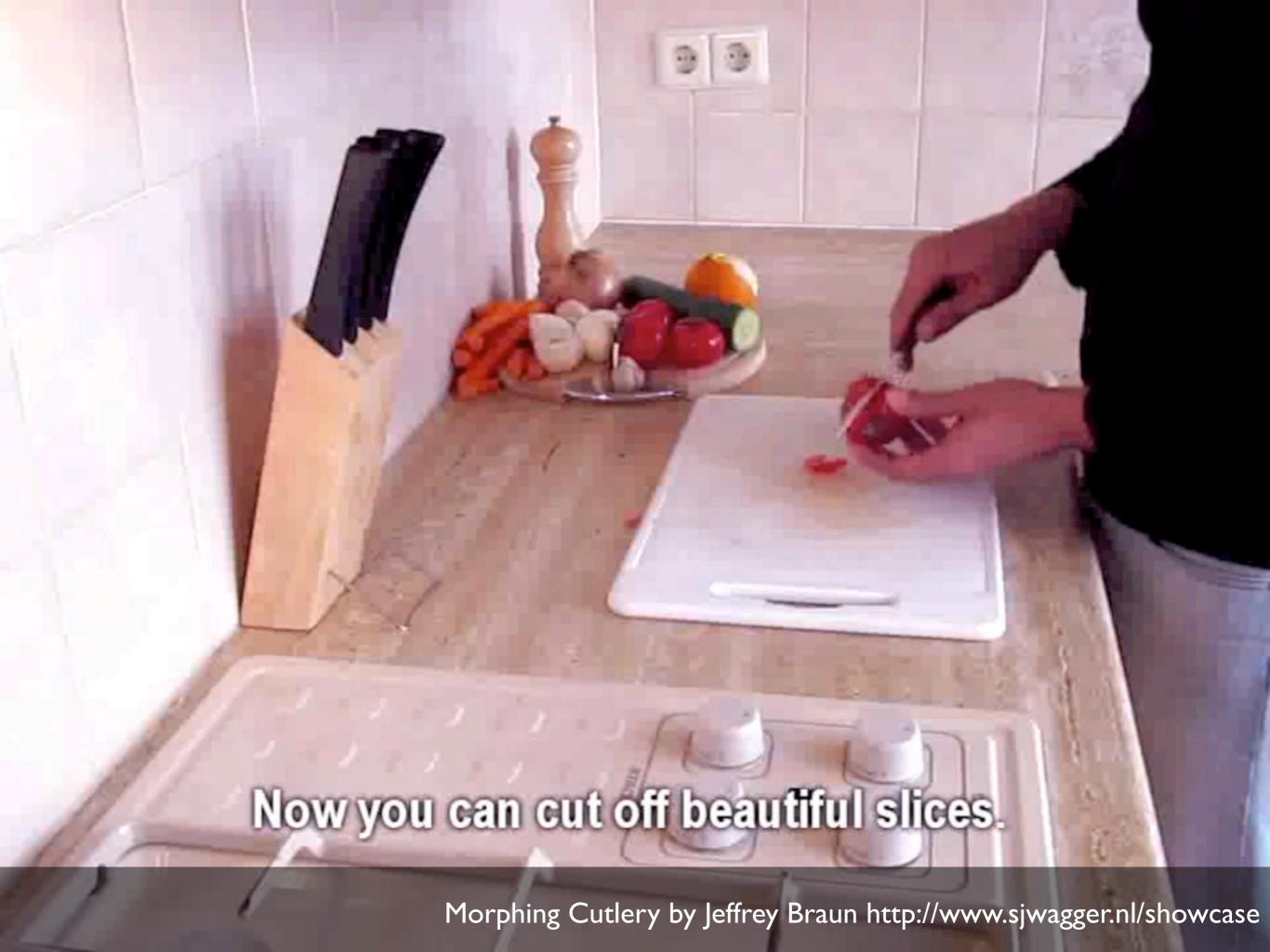

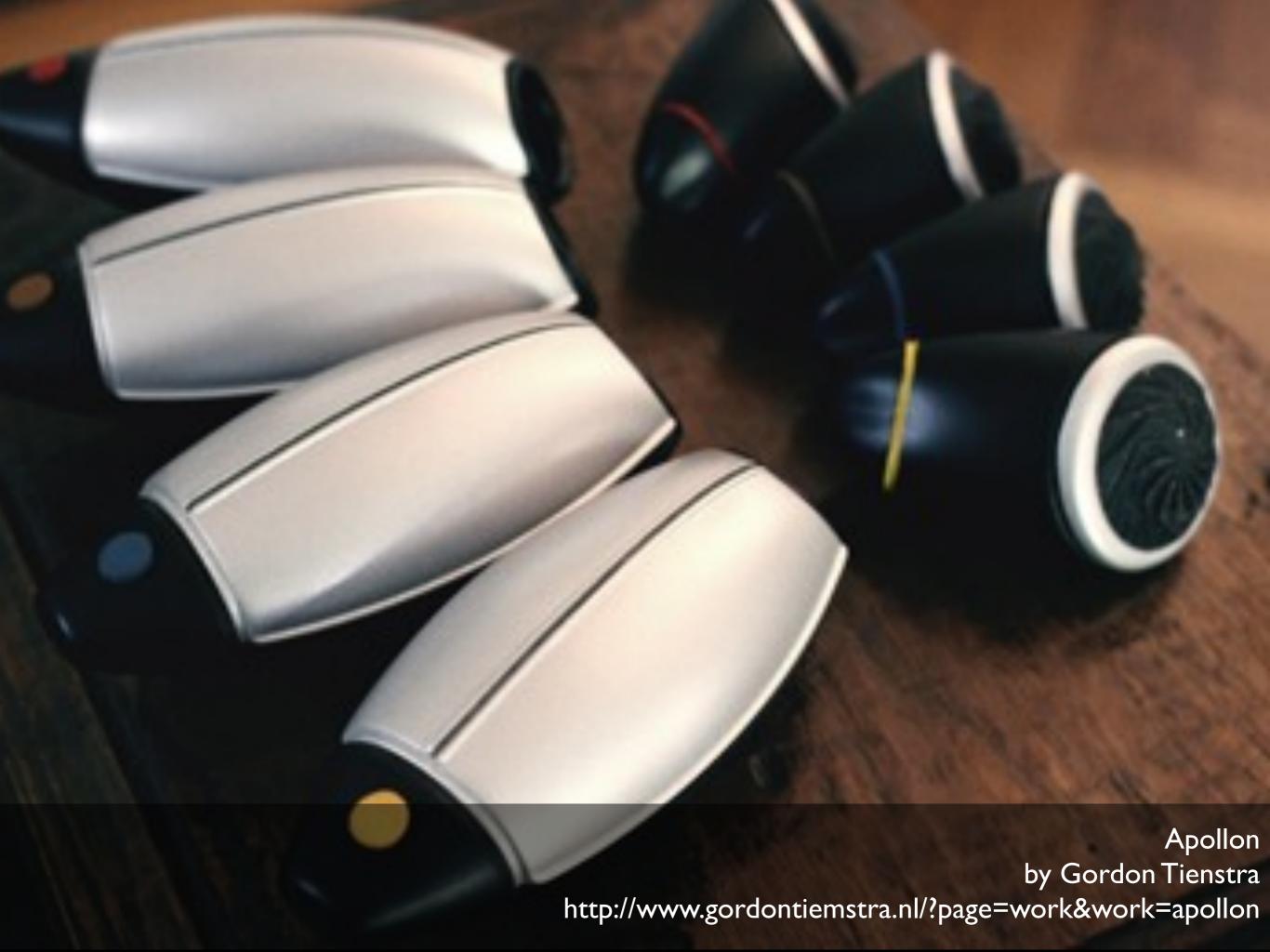

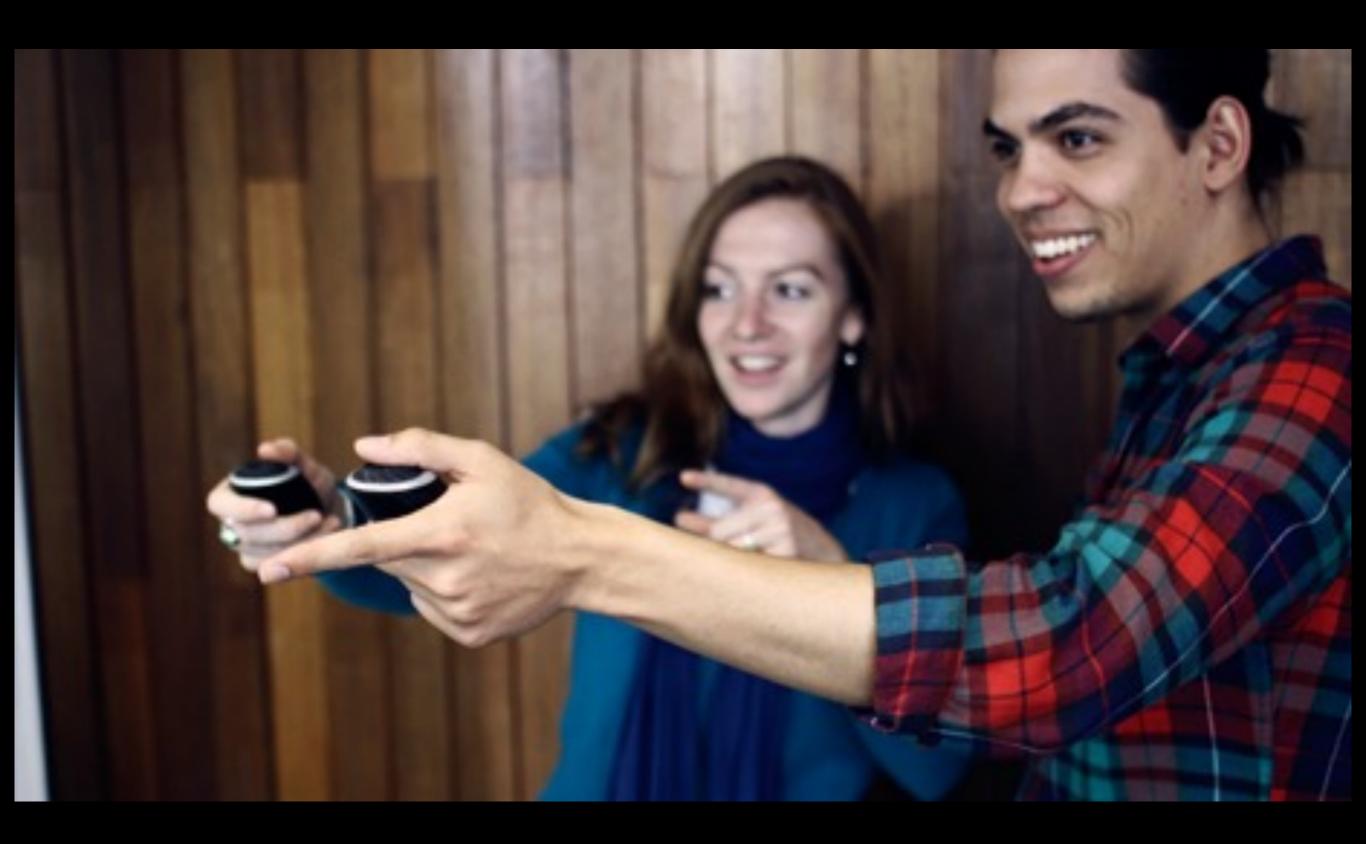

Apollon by Gordon Tienstra http://www.gordontiemstra.nl/?page=work&work=apollon

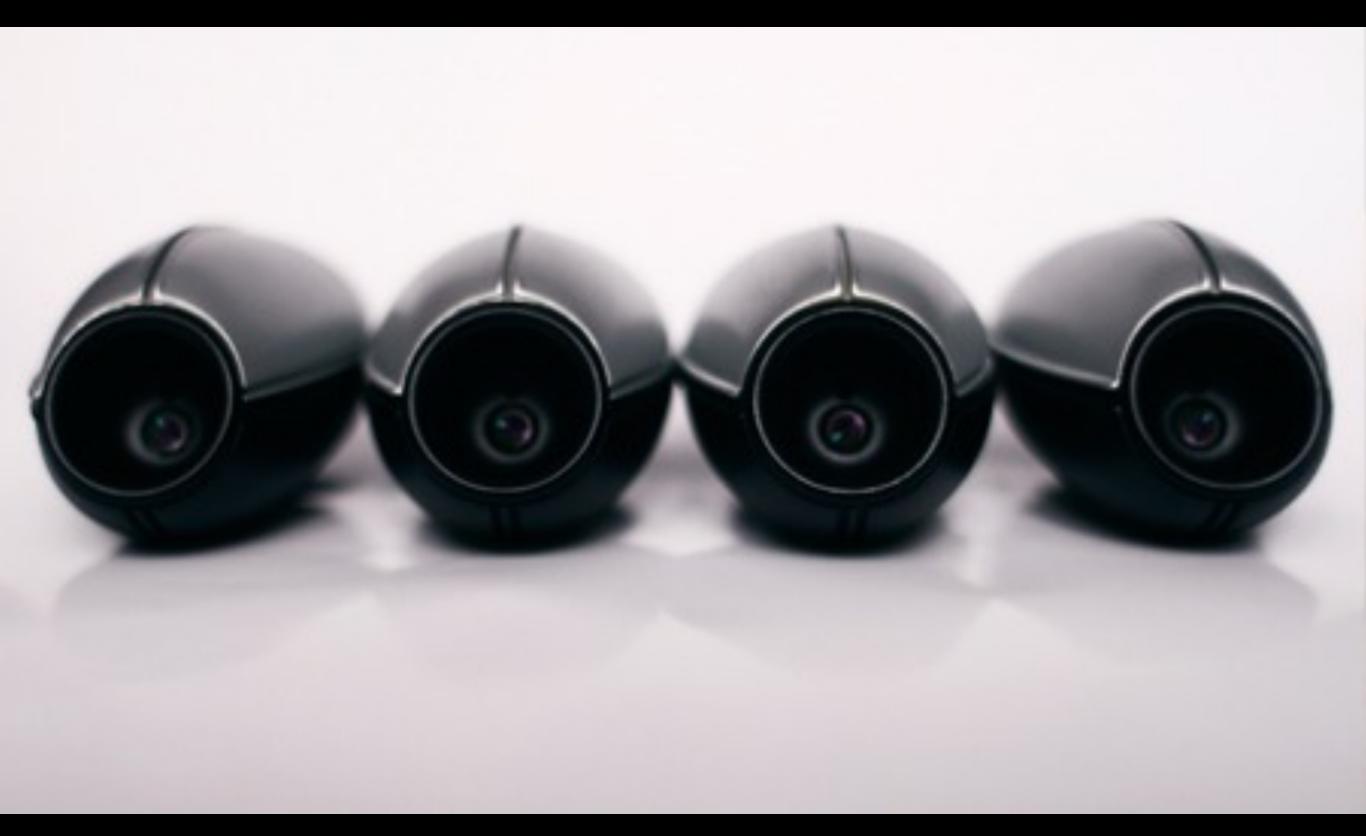

Apollon by Gordon Tienstra http://www.gordontiemstra.nl/?page=work&work=apollon

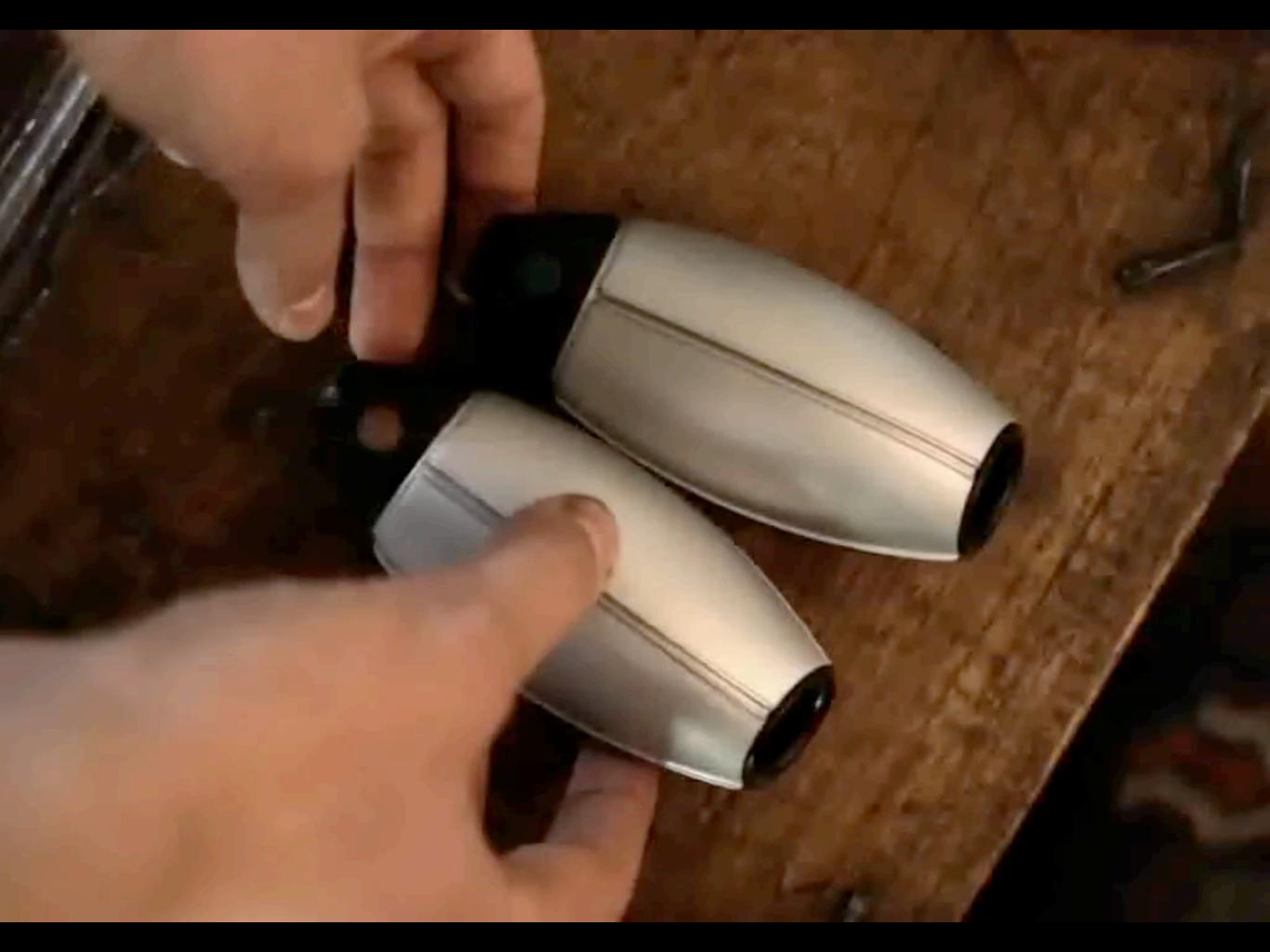

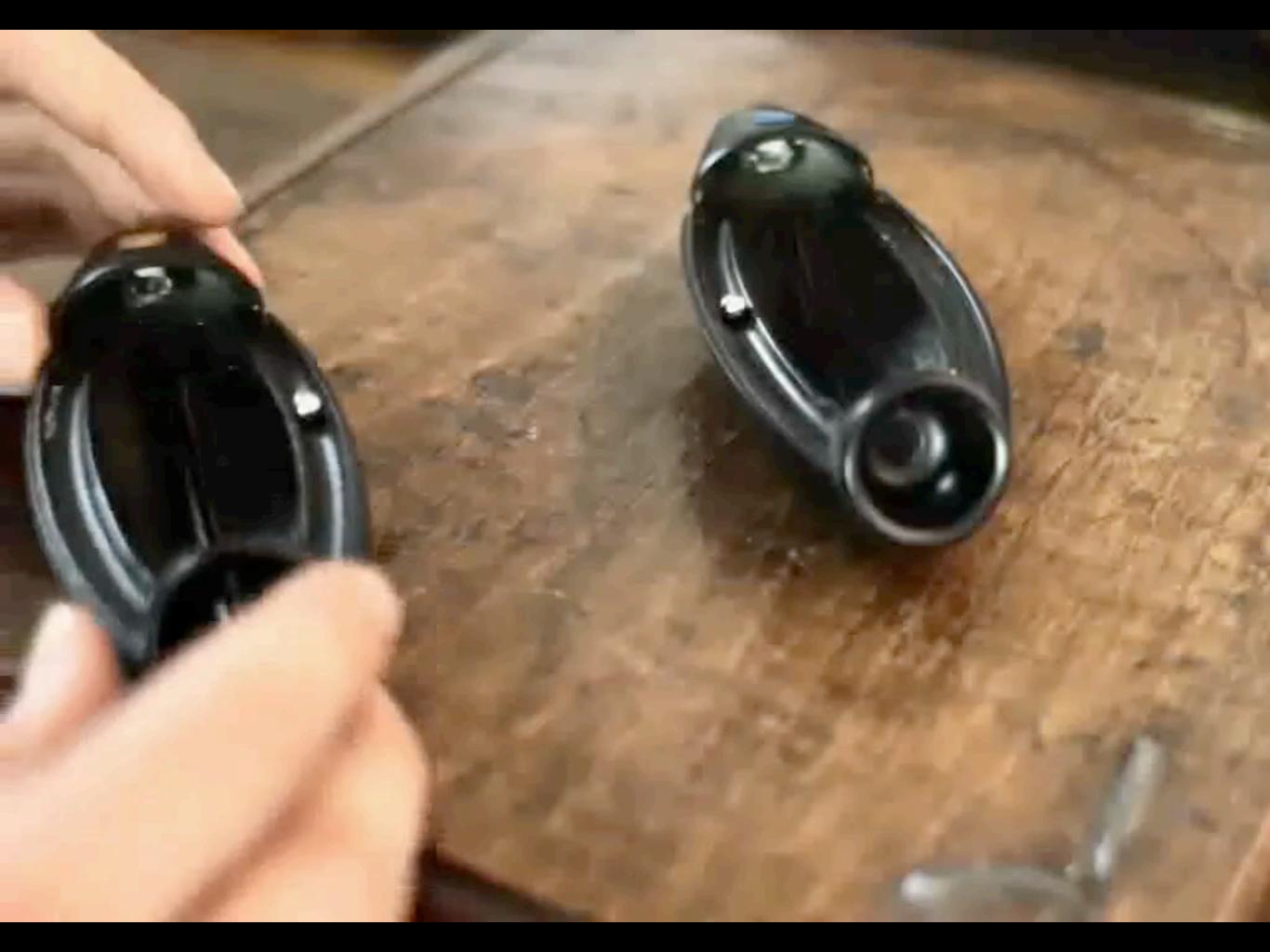

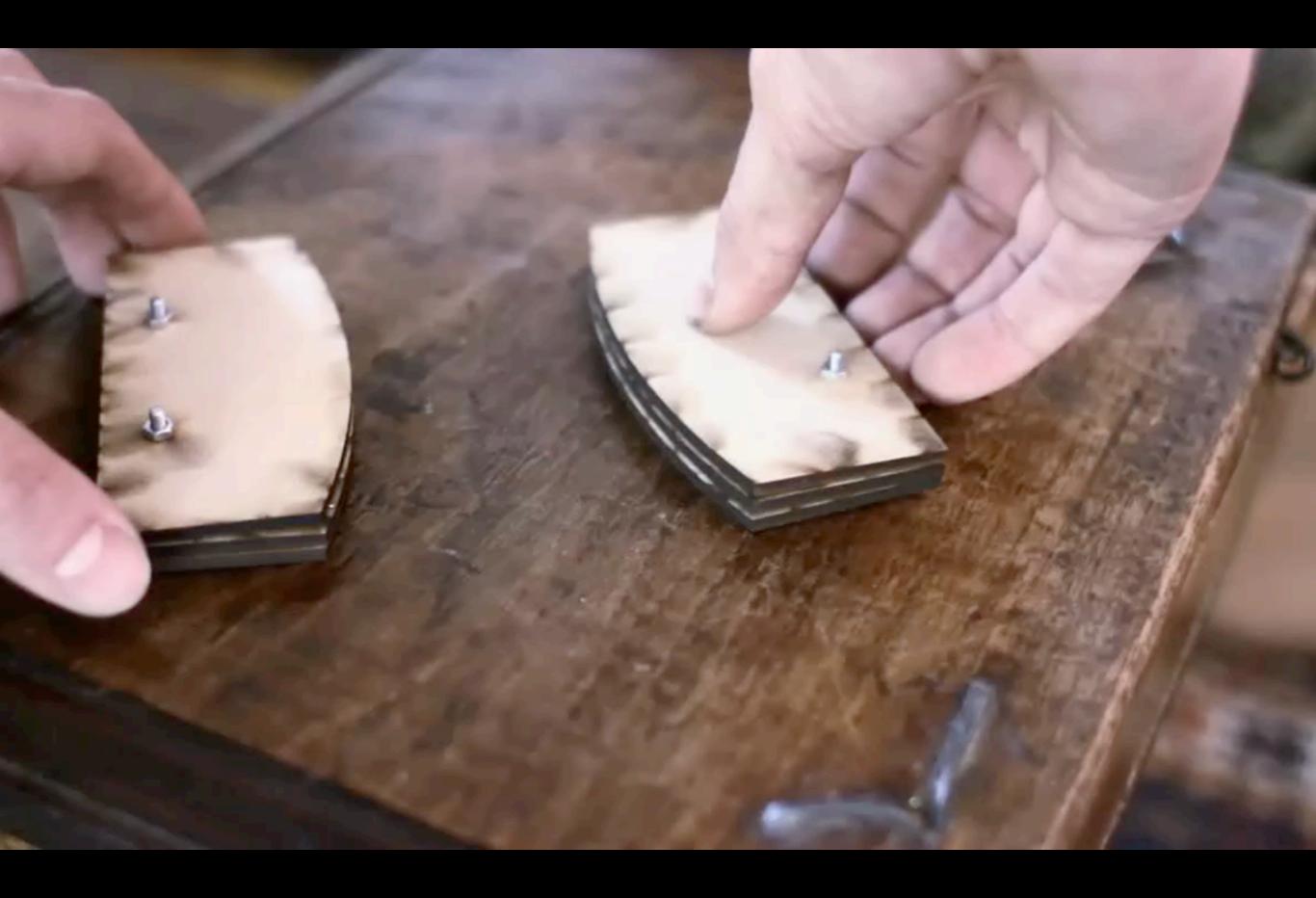

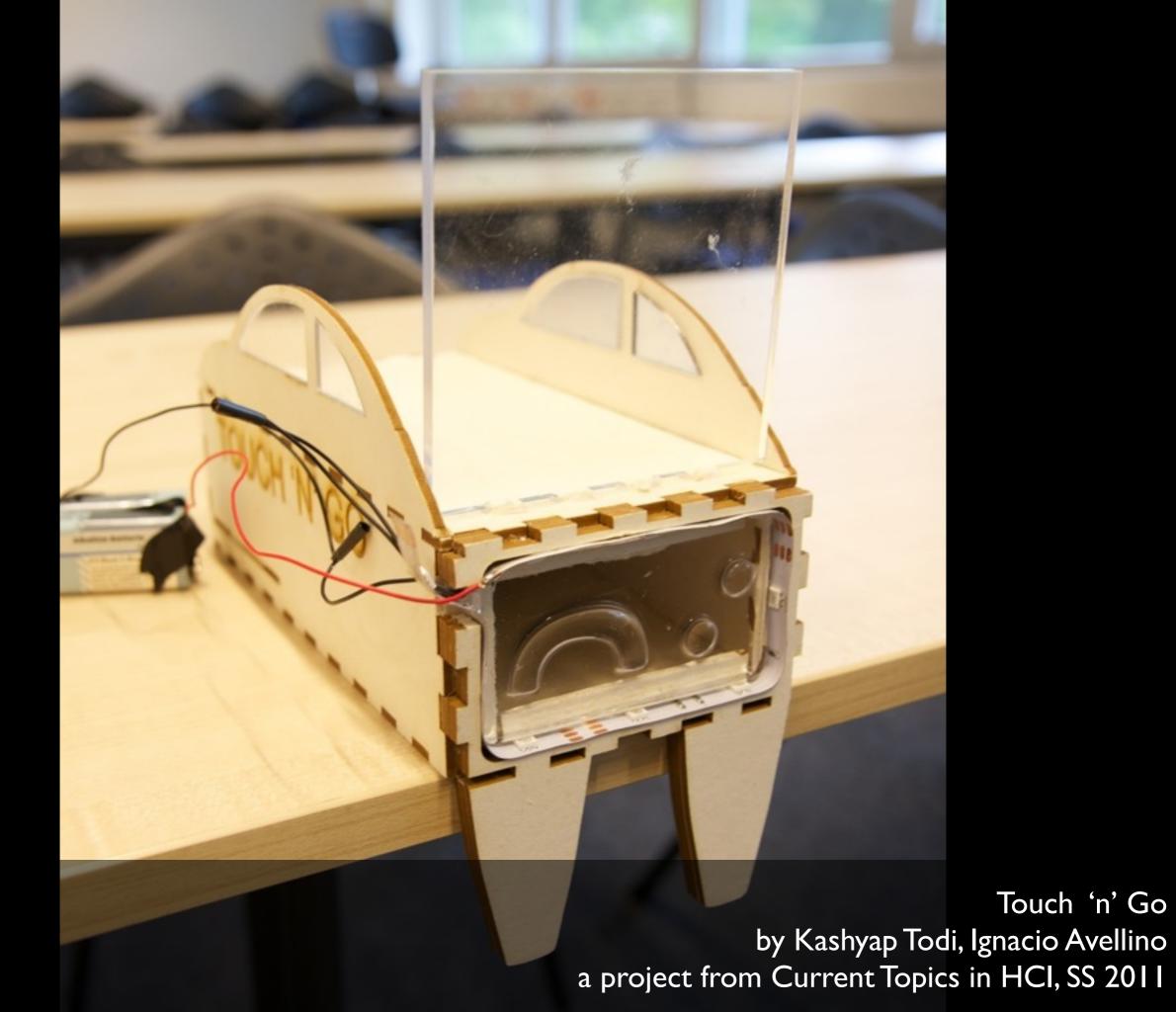

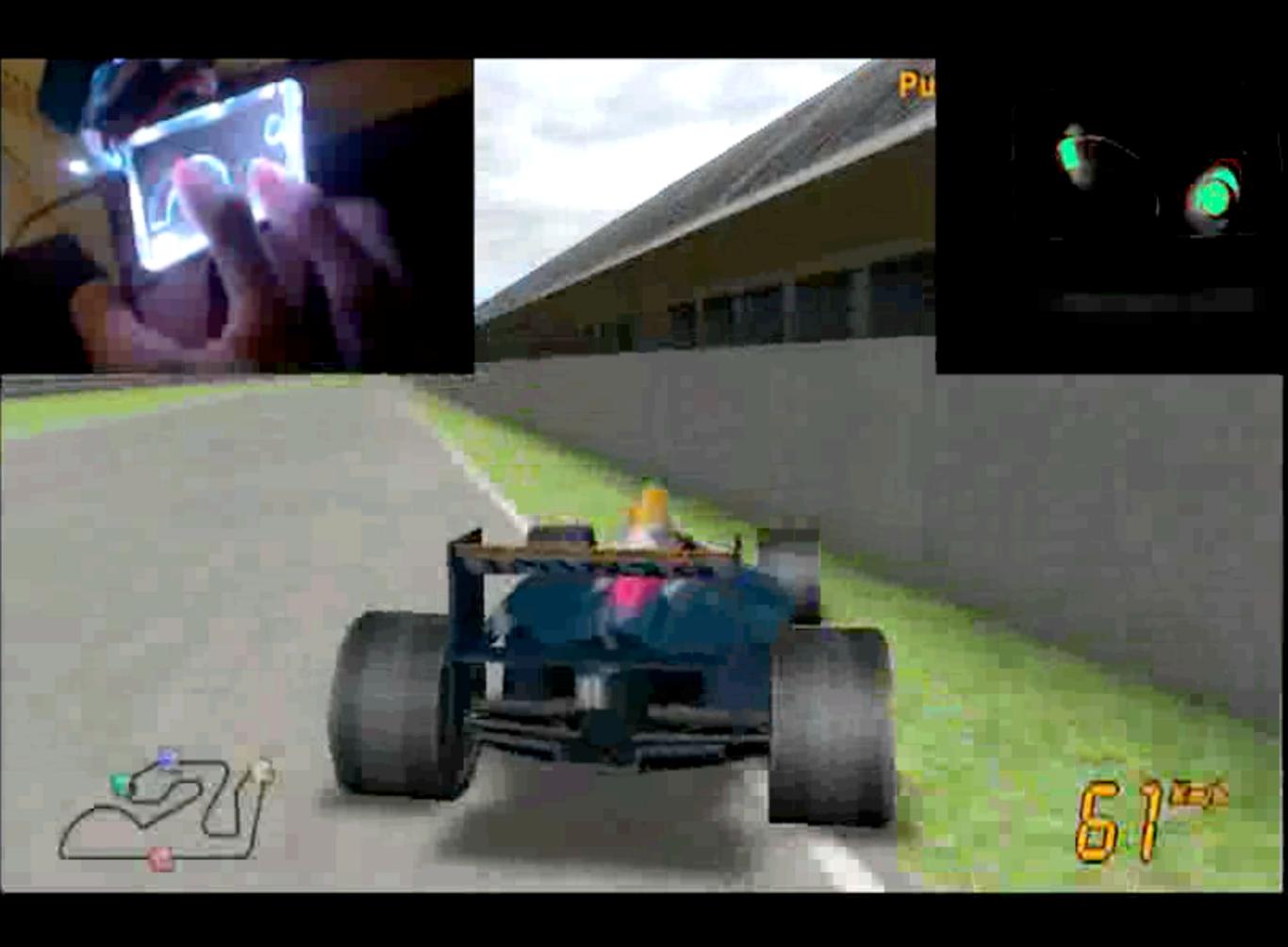

# Assignment 3: Prototyping the Remote Control

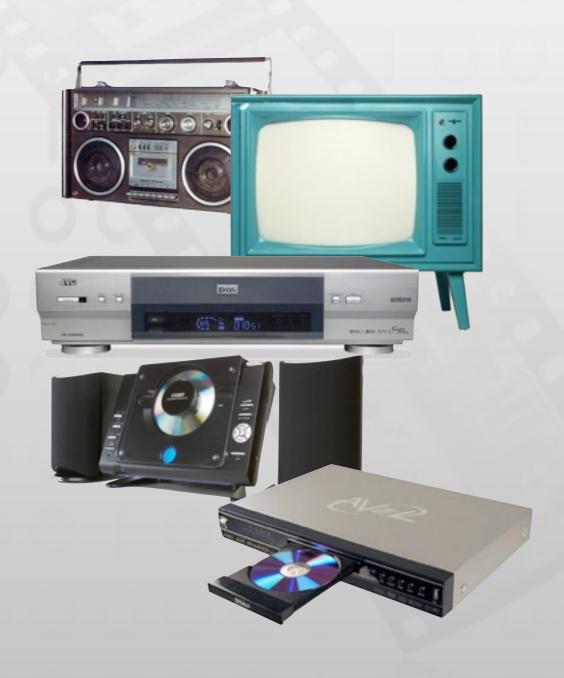

- Refine your remote control
- Create a paper prototype of your remote control
- Find a primary user and ask them to use your prototype in a fixed scenario
- Analyze the feedback and write down the positive and negative aspects of your design
- Same group as A02

## How to Ask Questions

- Clear and simple, not too broad
  - "How do you like the Ul?" is too general!
- Users don't always answer truthfully
  - Lack of knowledge, bad estimates, embarrassment
  - So formulate questions carefully, maybe indirectly
- No leading questions!
  - For initial input, do not focus on presenting your design ideas, but on learning about the task

17

#### Before the Interview

#### Interview protocol

- What will you ask?E.g., Is edible walkman a good idea?
- How will you ask?
  E.g., "Don't you think it would be cool to have an edible walkman?" ←Bad question

#### Pilot interview

- Interview one student inside/outside your group
- A separate observer to note the pitfalls

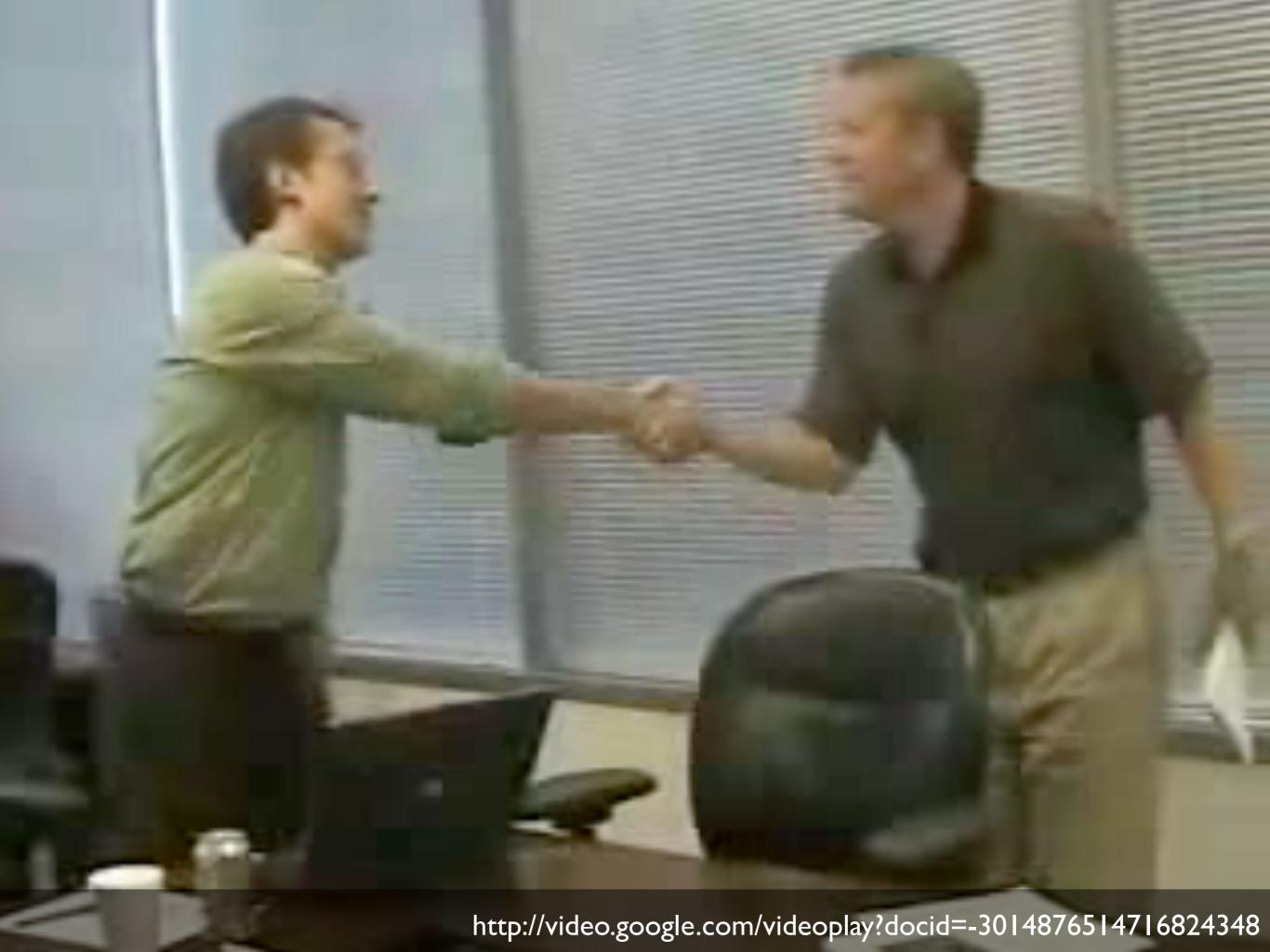

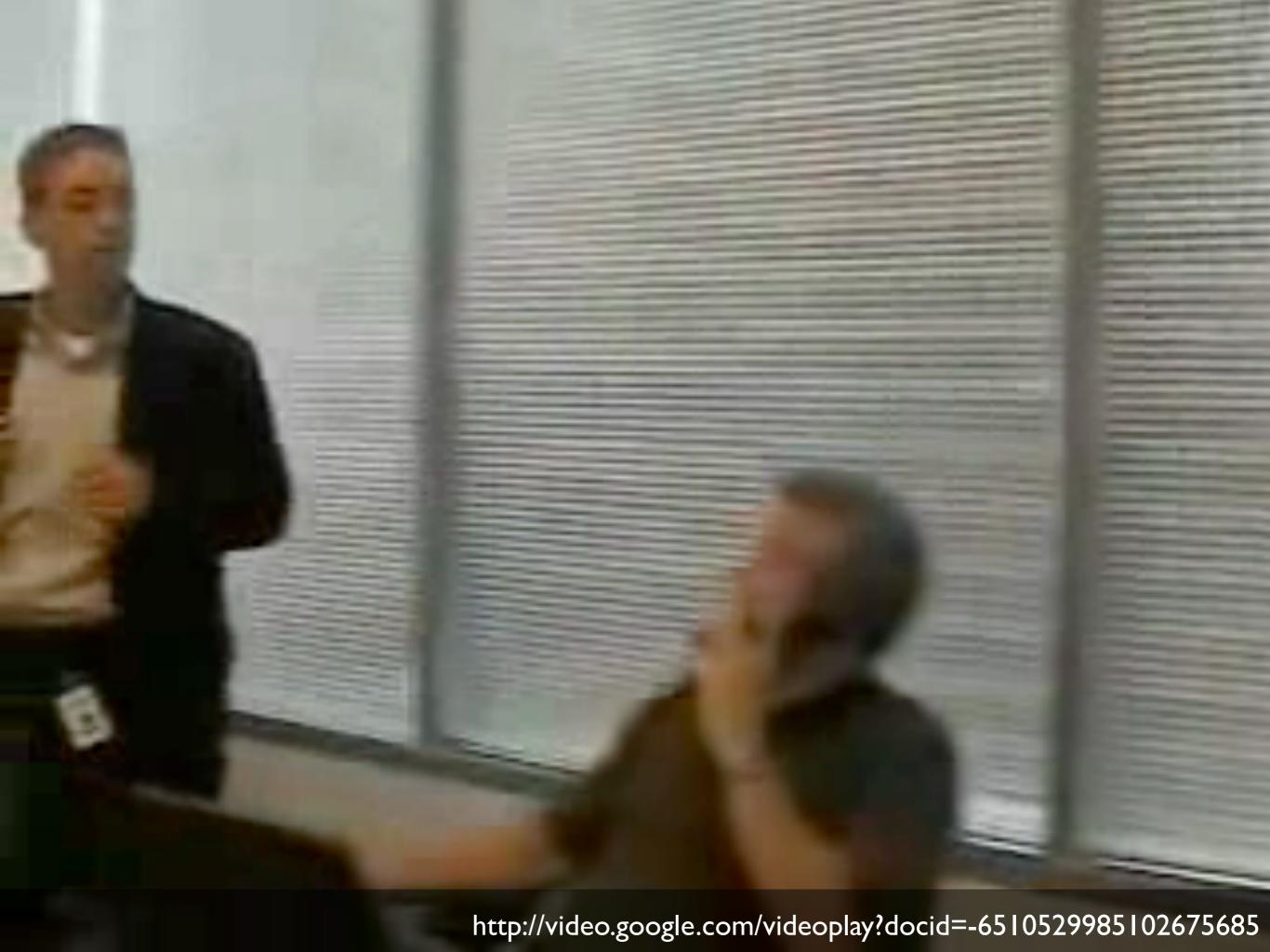

#### Interview Resources

- Good interview: http://video.google.com/videoplay?docid=-3014876514716824348
- Bad interview: http://video.google.com/videoplay?docid=-6510529985102675685
- Good user interview technique slides by Liz Danzico http://www.slideshare.net/edanzico/user-interview-techniques

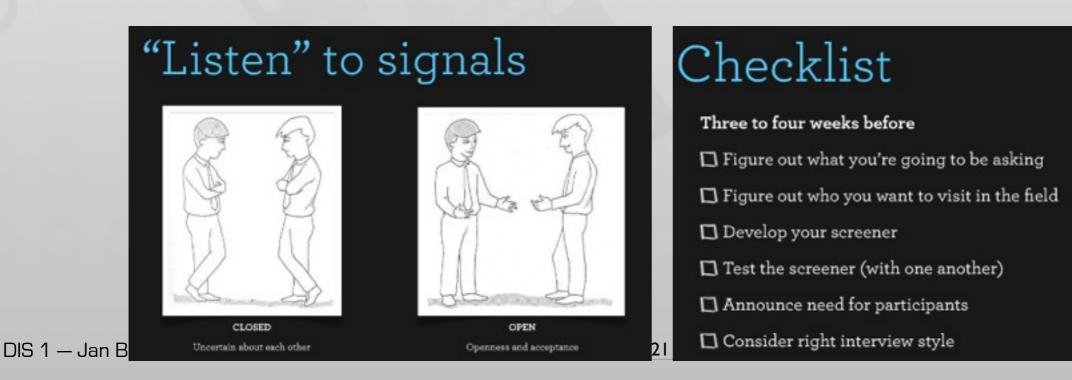

ng group 🎇